# МИНИСТЕРСТВО ОБРАЗОВАНИЯ И НАУКИ НИЖЕГОРОДСКОЙ ОБЛАСТИ Государственное бюджетное профессиональное образовательное учреждение «НИЖЕГОРОДСКИЙ РАДИОТЕХНИЧЕСКИЙ КОЛЛЕДЖ»

СОГЛАСОВАНО: Директор МАОУ № 186 «Авторская академическая школа» М.В.Буров

УТВЕРЖДАЮ: Директор, ГБПОУ «HPTK» И.А.Кормщикова № 25 от 31.08.2023г. № 96-ИТ/О **COLTACOBAHO:** Недагогический совет

Протокол № 1 от 30.08.2023г.

# ДОПОЛНИТЕЛЬНАЯ ОБЩЕРАЗВИВАЮЩАЯ ПРОГРАММА «Основы программирования на Java» (базовый уровень)

Направленность - техническая Возраст обучающихся: 12-14 лет Срок реализации программы: 68 часов

> г. Нижний Новгород  $2023r$ .

педагогическом совете учреждения.

Заместитель руководителя по ИМР Русинова Е.Г.

«31» abujema 2023 r.

Дополнительная общеразвивающая программа соответствует действующим федеральным, региональным нормативным документам Российской Федерации и локальным нормативным актам ГБПОУ «НРТК»

## **Информационная карта**

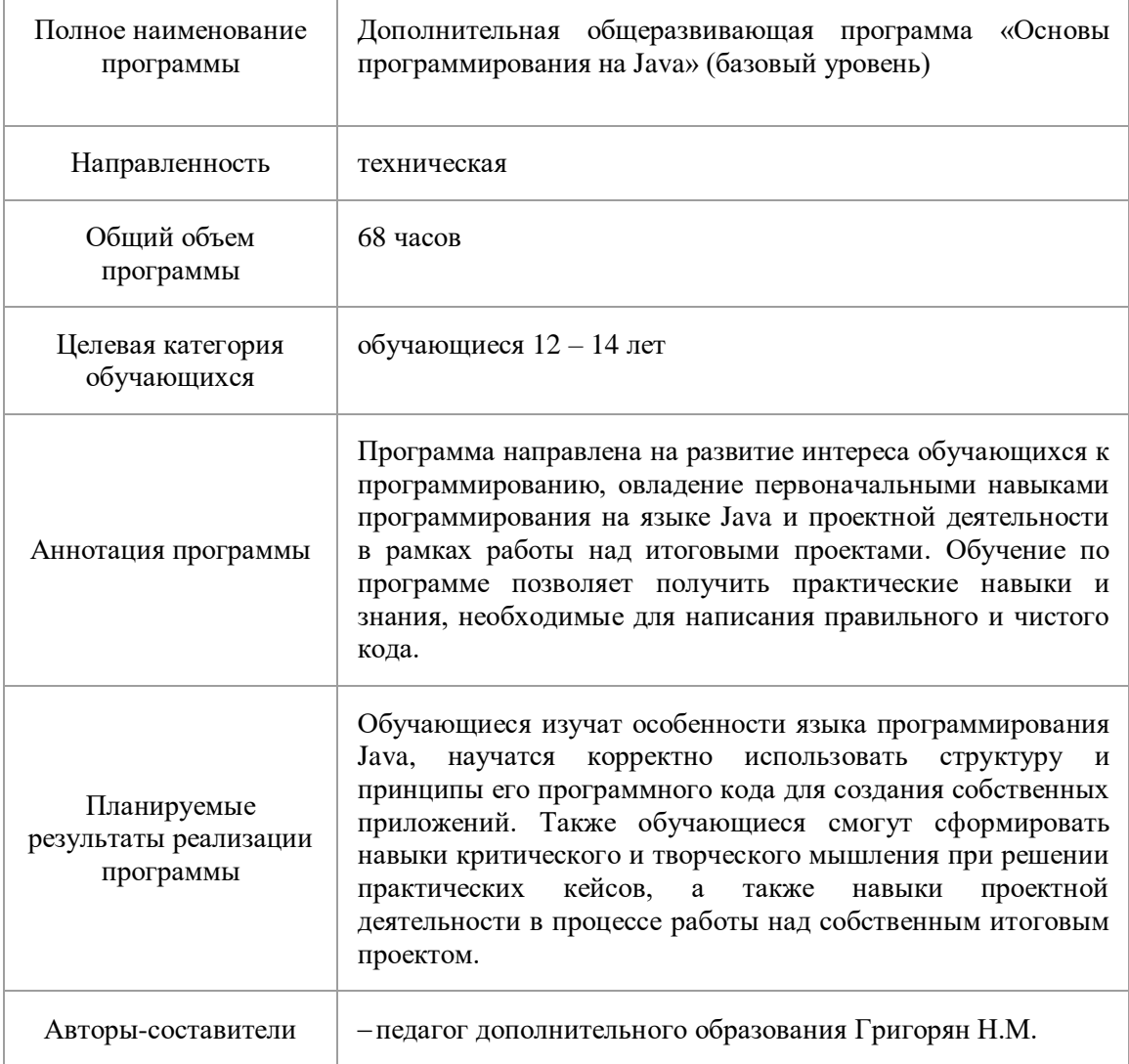

#### **1. Комплекс основных характеристик программы 1.1.Пояснительная записка**

В современном мире язык программирования Java остается одним из самых популярных языков среди разработчиков благодаря его особенностям. Большинство крупных компаний используют этот язык для создания серверных и пользовательских приложений, в том числе в области мобильной разработки и в работе с большими данными. Java-разработчики остаются востребованными на рынке труда, поэтому подготовка специалистов этого профиля является важной задачей современного образования. Программа «Основы программирования на Java» (базовый уровень) направлена на ознакомление обучающихся с этим языком, получение первичных навыков программирования, что поможет им в будущем профессиональном определении.

Дополнительная общеразвивающая программа «Основы программирования на Java» (базовый уровень) реализуется посредством сетевого взаимодействия между ГБПОУ «Нижегородский радиотехнический колледж» и МАОУ № 186 «Авторская академическая школа».

**Актуальность программы** обосновывается необходимостью популяризации языка программирования среди обучающихся, развитием мотивации к изучению IT-технологий с целью их будущего профессионального определения в сфере информационных технологий и искусственного интеллекта.

**Направленность программы.** Программа обладает технической направленностью и предназначена для использования в системе дополнительного образования детей. Обучающиеся в ходе занятий приобщаются к знаниям в области информационных технологий, формируют логическое мышление, формируют навыки программирования на языке Java.

**Адресат программы.** Дополнительная программа «Основы программирования на Java» (базовый уровень) предназначена для детей в возрасте 12 – 14 лет, без ограничений возможности здоровья. Программа ориентирована на обучающихся, которые имеют базовый уровень подготовки по математике и информатике и проявляют интерес к программированию. Содержание программы составлено с учётом возрастных и психологических особенностей детей данного возраста.

**Форма проведения занятий.** По форме организации деятельности предполагаются групповые формы занятий, количество обучающихся в группе 7-17 человек.

**Место проведения занятий:** г.Нижний Новгород, ул. Генкиной, 84.

**Режим занятий.** Занятия проводятся 2 раза в неделю по 2 академических часа с перерывом на 10 минут для проветривания помещения и отдыха обучающихся. Продолжительность одного занятия – 40 минут.

**Условия реализации программы.** Зачисление детей производится без предварительного отбора (свободный набор).

**Срок освоения общеразвивающей программы** определяется содержанием программы и составляет 4 месяца (68 часов).

**Формы обучения:** очная, с применением дистанционных образовательных технологий (Закон No273-Ф3, гл.2, ст.17, п.2.).

**Виды занятий:** беседы, мастер-классы, кейсы, деловые игры, практикумы, групповые занятия, самостоятельная работа, проект, консультация.

**Уровень освоения программы.** По уровню освоения программа общеразвивающая, *базовая*. Это обеспечивает возможность обучения с любым уровнем подготовки.

#### **1.2.Цели и задачи программы**

**Цель программы** – формирование базовых знаний и практических навыков программирования на языке Java посредством создания реально действующих кроссплатформенных программ на основе практичных кейсов, а также развитие мотивации к дальнейшему изучению языка программирования Java.

Для успешной реализации поставленной цели необходимо решить ряд поставленных задач:

#### *Обучающие (предметные):*

- ознакомить обучающихся с особенностями языка программирования Java, принципами написания и структурой программного кода;
- научить задавать переменные, присваивать им значения, а также использовать условные операторы if, else, switch – case, тернарный оператор и булевы операторы;
- научить применять бесконечные циклы и циклы с заданными параметрами, изучить операторы break и continue;
- научить создавать и использовать классы, методы в Java;
- познакомить с принципом инкапсуляции, понятием иммутабельности и копировании объектов;
- научить создавать константы и целесообразно применять их в написании программного кода;
- научить отличать примитивы от объектов;
- научить работать с различными операциями над числами: арифметическими, с присвоением, инкрементом, декрементом, сравнением;
- научить работать со строками: задавать строки, сравнивать их, объединять. *Развивающие (метапредметные):*
- сформировать навыки критического и творческого мышления при решении задач, практических кейсов, выполнении индивидуальных и/или групповых заданий;
- развить познавательную активность, мотивацию к самостоятельному изучению дополнительных материалов по темам модулей;
- развить внимание, память, логику и концентрацию при работе над проектами;
- сформировать навыки проектной деятельности, в том числе коммуникативные навыки в процессе работы в команде;
- сформировать навык анализа промежуточных результатов деятельности, работы над ошибками, подбора разных способов улучшения эффективности своей деятельности. *Воспитательные (личностные):*
- сформировать дисциплину и ответственность за свои действия и результаты деятельности;
- развить трудолюбие и уважение к результатам своего труда и труда окружающих;
- сформировать навык самоорганизации, самоконтроля и рефлексии;
- воспитать мотивацию к творчеству, созданию продуктов интеллектуальной собственности, инновационных разработок;
- воспитать чувство коллективизма, взаимопомощи и толерантности.

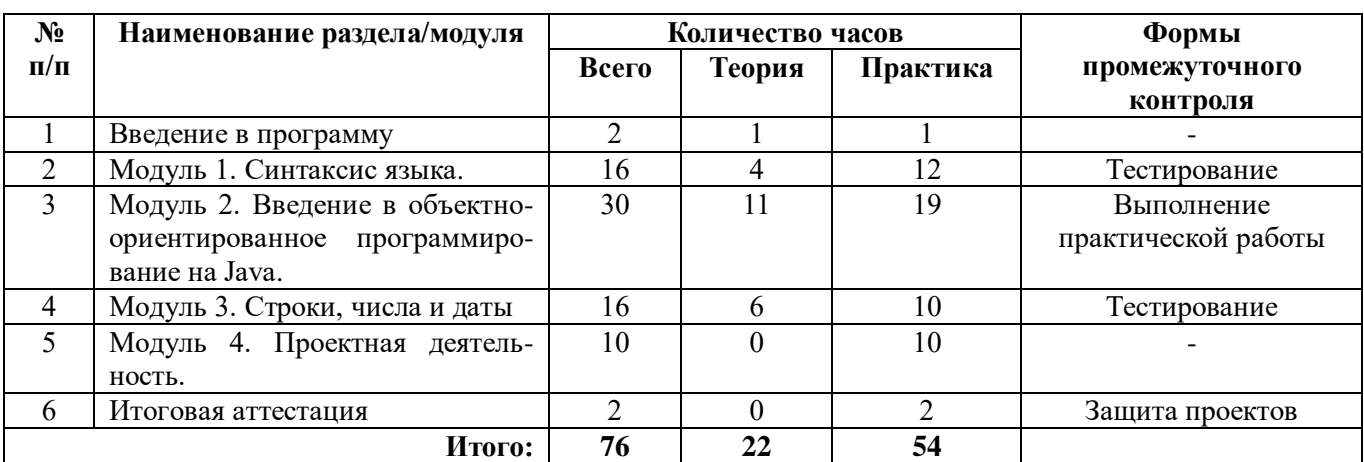

## **2. Содержание дополнительной общеразвивающей программы 2.1.Учебный план**

# **2.2.Содержание учебного плана**

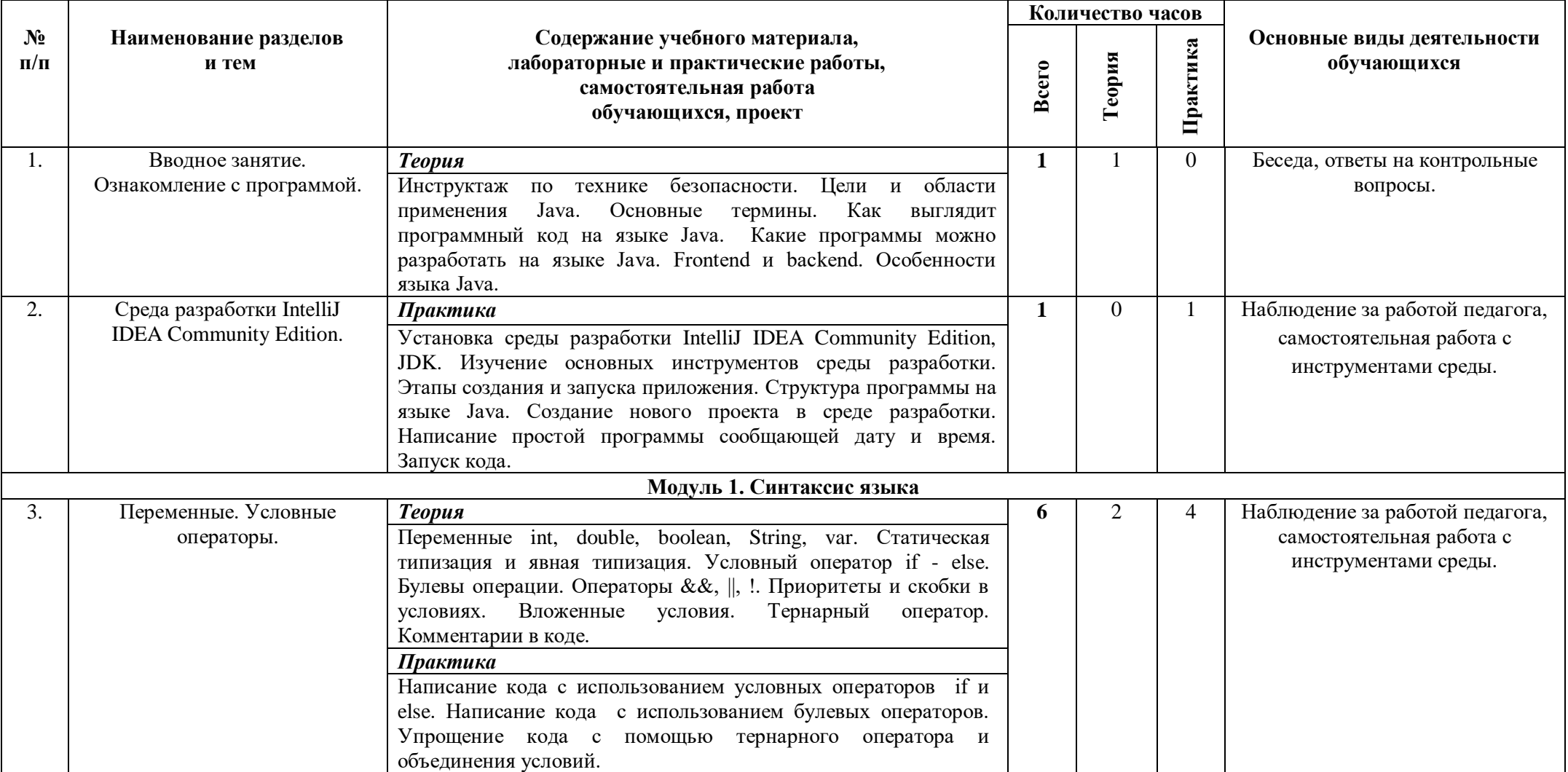

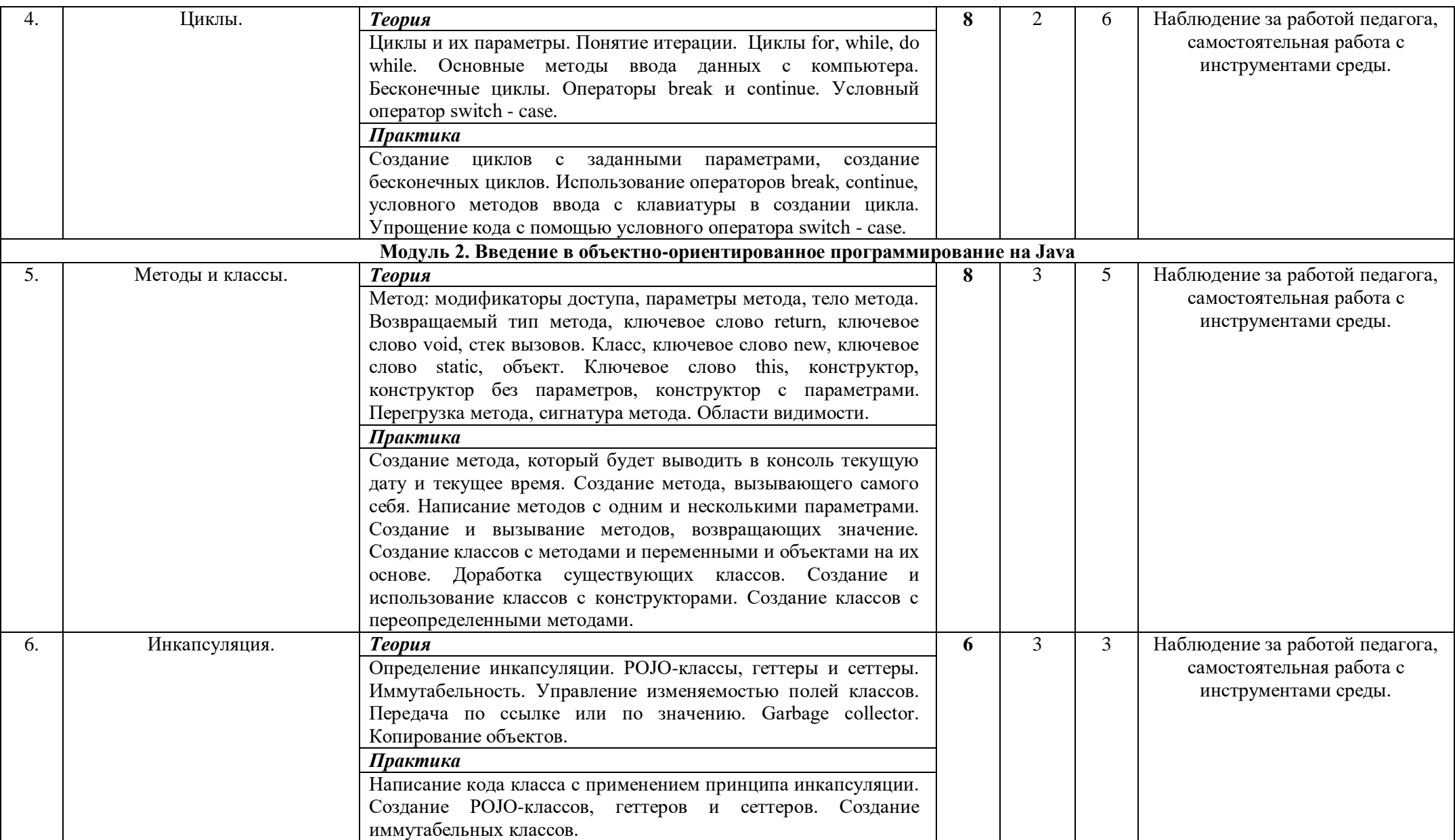

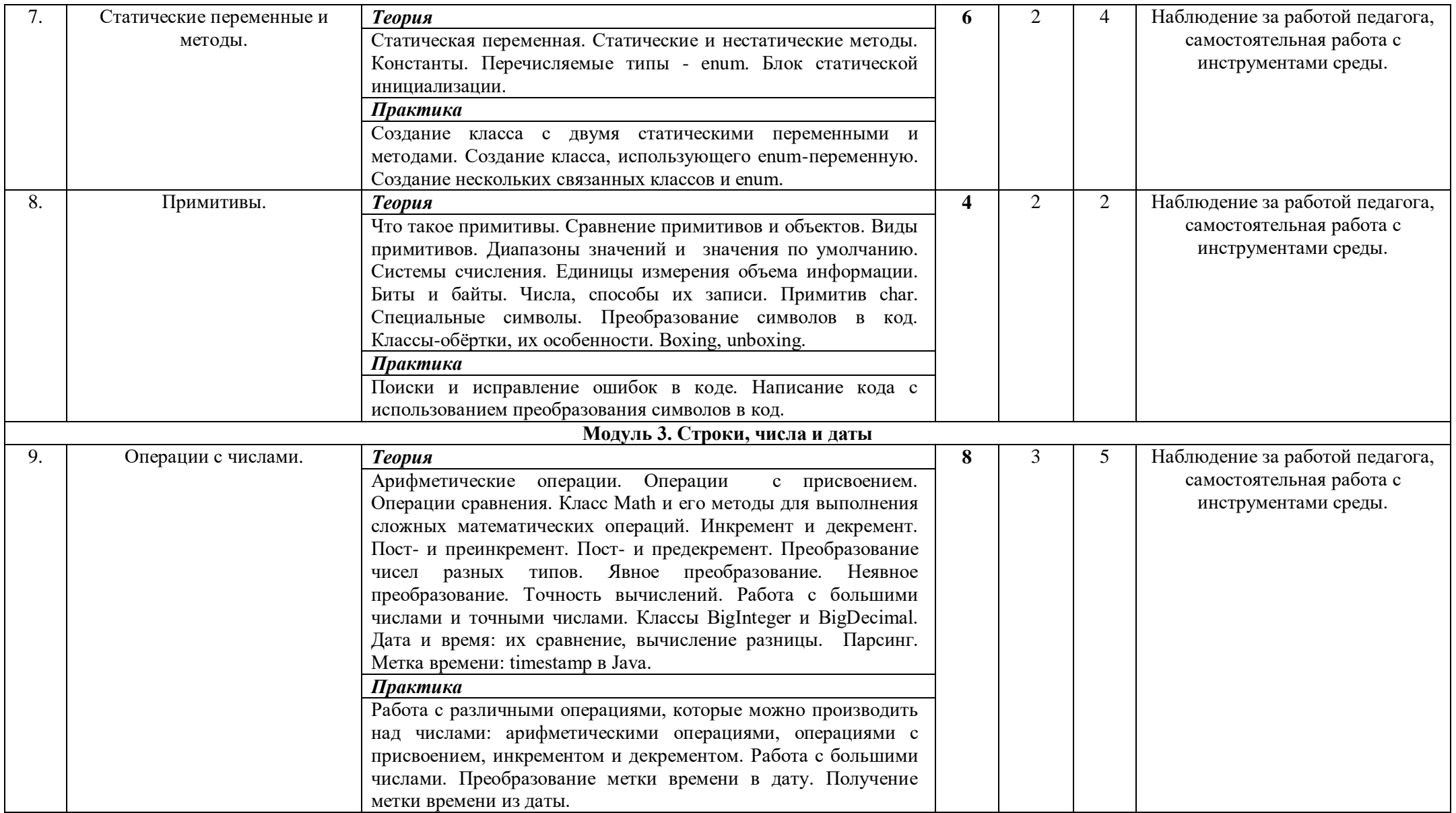

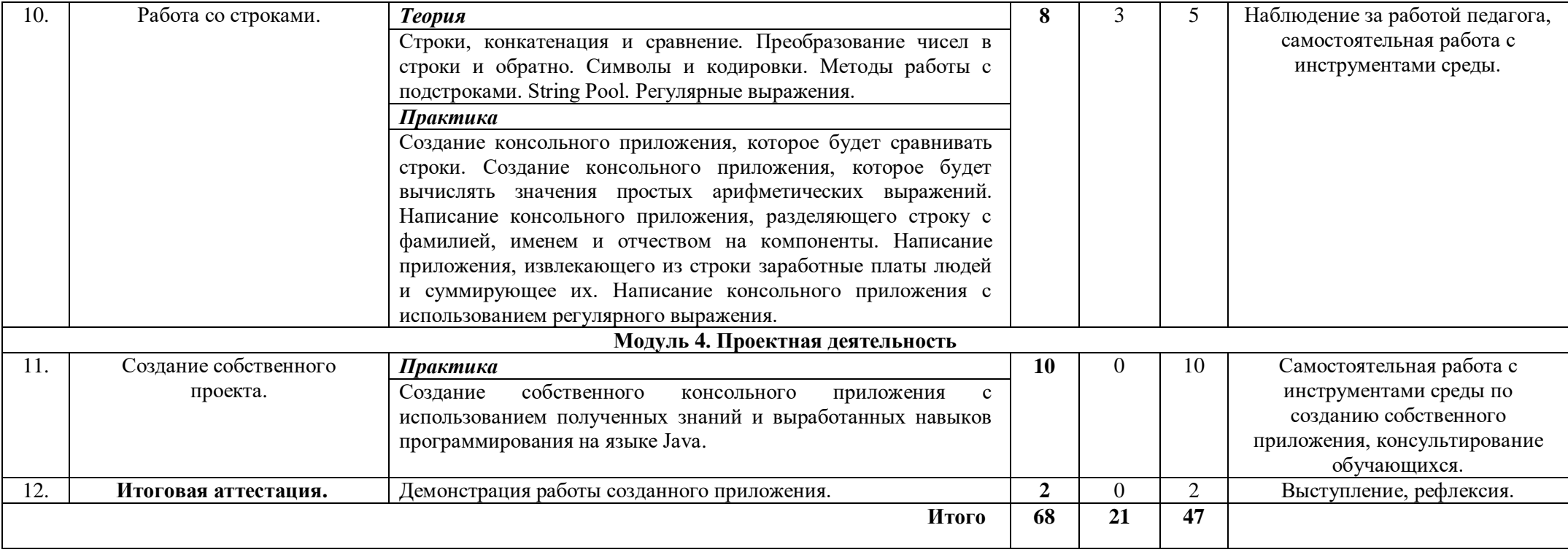

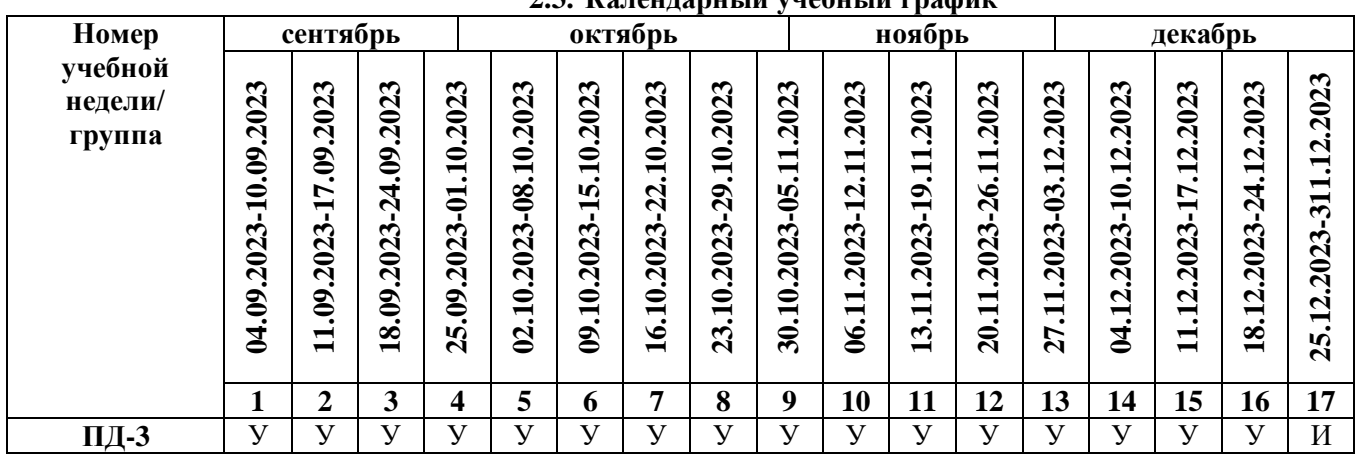

# **2.3. Календарный учебный график**

Считать нерабочими праздничными днями: 4 ноября. Условные обозначения:

**У** – учебные занятия,

- **П** промежуточный контроль,
- **И** итоговая аттестация.

#### **2.4.Планируемые результаты обучения**

## *Обучающие (предметные):*

- обучающиеся понимают особенности языка программирования Java, корректно используют структуру и принципы написания программного кода;
- обучающиеся умеют задавать переменные, присваивать им значения, а также использовать условные операторы if, else, switch – case, тернарный оператор и булевы операторы;
- обучающиеся научились создавать бесконечные циклы и циклы с заданными параметрами, корректно используют операторы break и continue;
- обучающиеся умеют создавать и использовать классы, методы в Java;
- обучающиеся понимают принципы инкапсуляции, понятия иммутабельности и копировании объектов;
- обучающиеся умеют создавать константы и целесообразно применять их в написании программного кода;
- обучающиеся понимают сходства и отличия примитивов от объектов;
- обучающиеся научились работать с различными операциями над числами: арифметическими, с присвоением, инкрементом, декрементом, сравнением;
- обучающиеся умеют работать со строками: задавать строки, сравнивать их, объединять. *Развивающие (метапредметные):*
- сформированы навыки критического и творческого мышления при решении задач, практических кейсов, выполнении индивидуальных и/или групповых заданий;
- развита познавательная активность, обучающиеся самостоятельно изучают дополнительные материалы по темам модулей;
- развиты внимание, память, логика и концентрация при работе над проектами;
- сформированы навыки проектной деятельности, в том числе коммуникативные навыки в процессе работы в команде;
- сформирован навык анализа промежуточных результатов деятельности, работы над ошибками, подбора разных способов улучшения эффективности своей деятельности.

#### *Воспитательные (личностные):*

- сформирована дисциплина и ответственность за свои действия и результаты деятельности;
- развиты трудолюбие и уважение к результатам своего труда и труда окружающих;
- сформирован навык самоорганизации, самоконтроля и рефлексии;
- сформирован интерес к творчеству, созданию продуктов интеллектуальной собственности, инновационных разработок;
- сформированы чувство коллективизма, взаимопомощи и толерантности.

#### **2.5.Определение результативности реализации программы Формы аттестации**

Система отслеживания результатов обучающихся выстроена следующим образом:

- текущий контроль;
- итоговый контроль.

*Текущий контроль* осуществляется путём наблюдения, определения качества выполнения практических работ, отслеживания динамики развития обучающегося в рамках учебных занятий. Способы проверки уровня освоения тем: опрос, выполнение упражнений, наблюдение, оценка выполненных самостоятельных работ.

*Итоговый контроль* проводится в виде общей рефлексии, анализа результатов прохождения обучающимися программы и итоговой аттестации. Итоговая аттестация осуществляется в форме защиты проекта, демонстрации работы созданного приложения и оценивается по 100-балльной шкале, которая переводится в один из уровней освоения образовательной программы (Таблица 1). *Таблица 1*

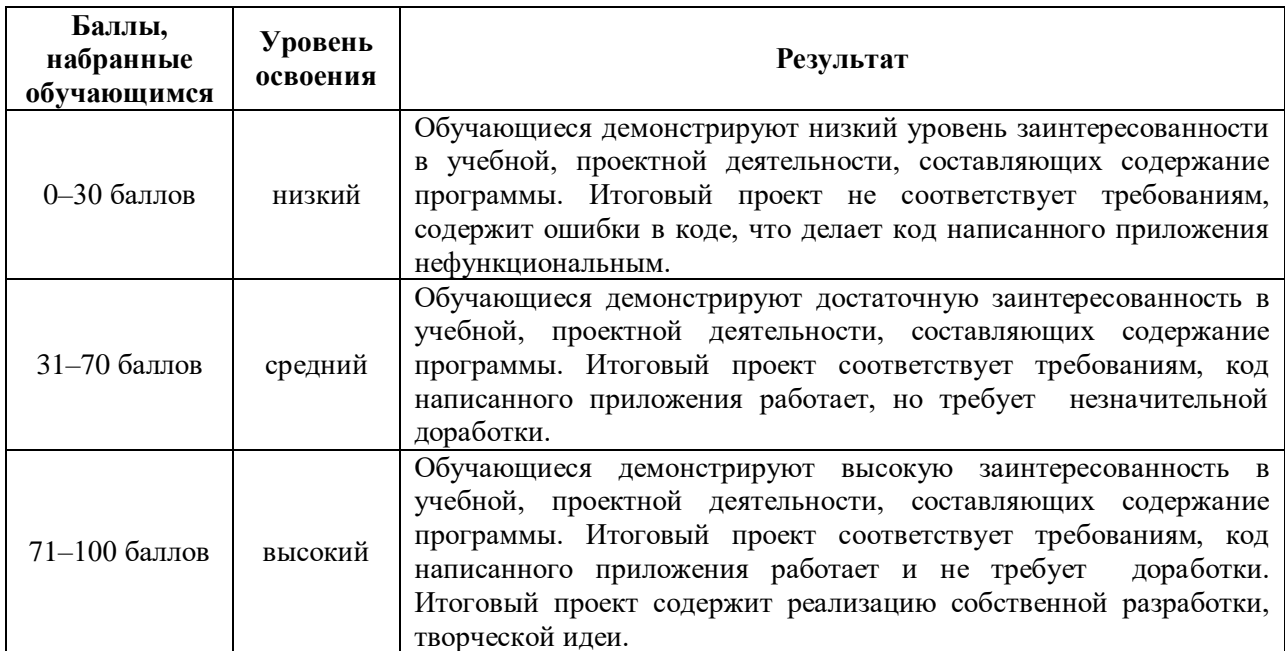

#### *Критерии оценивания уровня усвоения программы*

Итоговый проект оценивается специально формируемой комиссией. Состав комиссии (не менее 3-х человек): педагог (в обязательном порядке), представитель администрации учебной организации, приветствуется привлечение IT-профессионалов, представителей высших и других учебных заведений.

Критерии оценивания итоговых работ разрабатываются педагогом в зависимости от содержания программы, ее целей и задач. Критерии оценивания итоговых работ обучающихся по программе «Основы программирования на Java» (базовый уровень) представлены в таблице 2:

*Таблица 2*

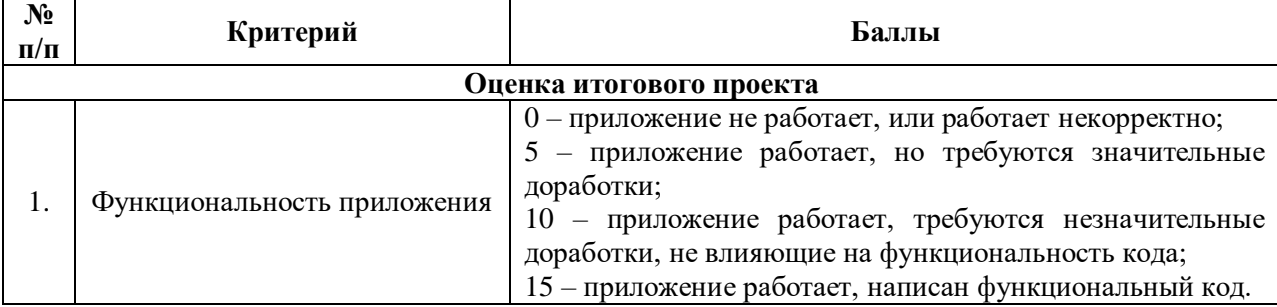

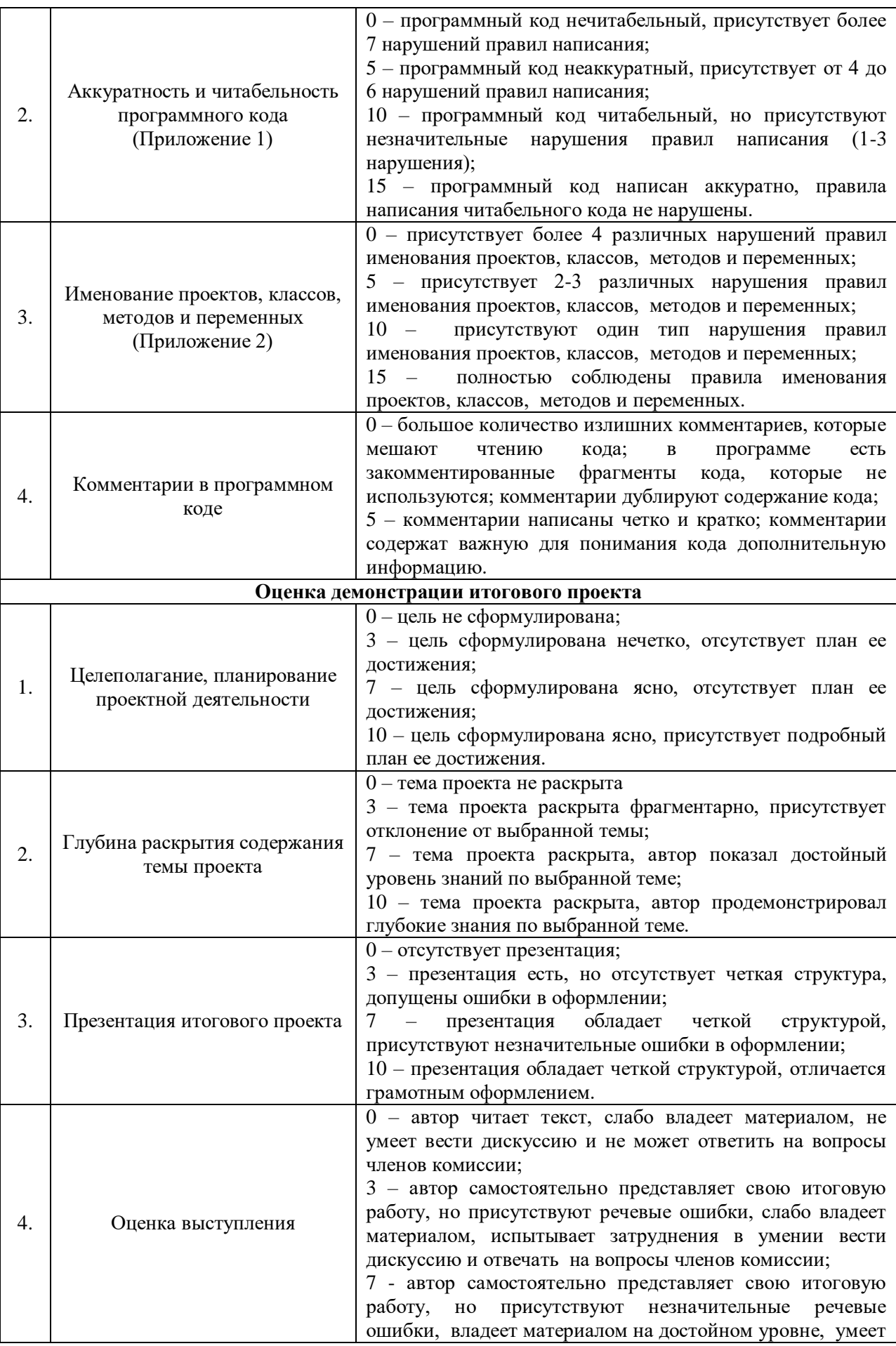

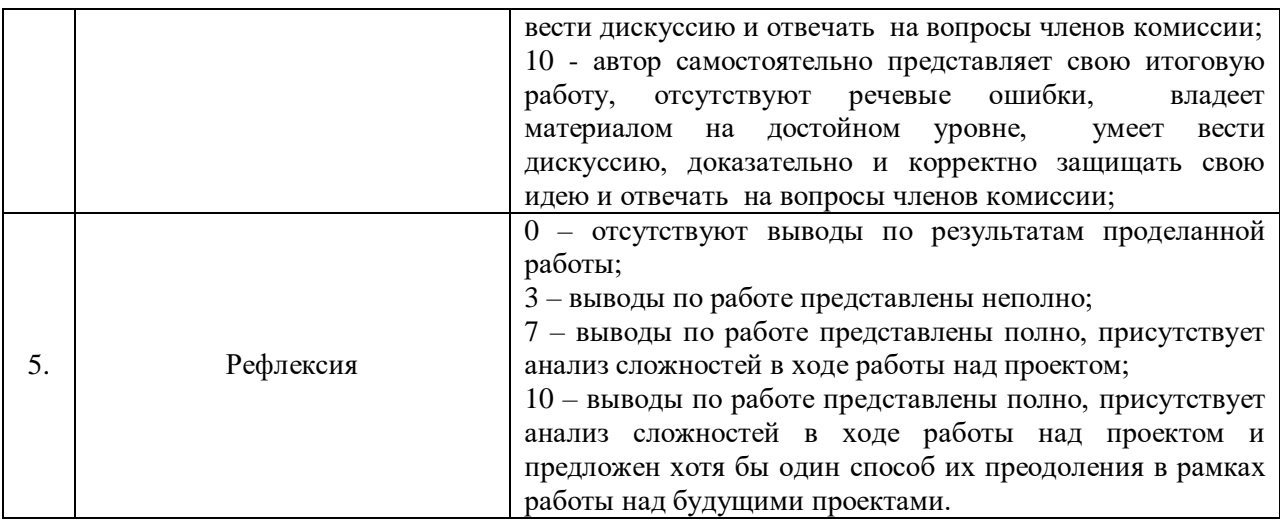

## **3. Комплекс организационно-педагогических условий реализации дополнительной общеразвивающей программы**

## **3.1.Материально-техническое обеспечение**

## *Требования к помещению:*

помещение для занятий, отвечающее требованиям СанПин для учреждений дополнительного образования;

- − качественное освещение;
- − столы, стулья по количеству обучающихся и 1 рабочее место для педагога.
- *Общее оборудование:*
- − ноутбук тип 1 1 шт.;
- − ноутбук тип 2 14 шт.

## *Презентационное оборудование:*

- − моноблочное интерактивное устройство SMART MX265-V2 1 шт.;
- $-$  доска магнитно-маркерная настенная с полимерным покрытием (ДО-17б) 1 шт.;
- $-$  доска-флипчарт магнитно-маркерная 70 х 100 см BRAUBERG Стандарт 1 шт.;
- − напольная мобильная стойка для интерактивных досок DIGIS DSM-P1060CL 1 шт.

## *Дополнительное оборудование:*

- − роутер TP-Link Archer C6U 1 шт.;
- − web-камера A4Tech PK-940HA 1 шт.;
- − ультрафиолетовый рециркулятор Milerd DZR-1 1 шт.;
- − тележка для хранения и зарядки 20 ноутбуков 1 шт.;
- − лазерный цветной принтер HP Color LaserJet Pro M255dw (7KW64A) 1 шт.;
- − огнетушитель ОУ-3 (ВСЕ)

## *Материалы:*

- − подставка под огнетушитель П-15 1 шт.;
- − комплект переходников (Набор Rexant 18-1203 USB 6 переходников+удлинитель) 1 шт.;
- − компьютерная мышь Logitech Mouse M100USB, проводная, черная 15 шт.;
- − наушники SVEN AP-860V 14 шт.;

− кресло для ученика Нота (экокожа, цвет бежевый, крестовина «Паук», глайдеры) – 14 шт.

## *Мебель:*

− кресло для учителя СН-883 (экокожа, цвет Слоновая кость, крестовина хром) – 1 шт.;

− шкаф (Размер(Ш\*Г\*В) 500мм\*415мм\*2000мм.Корпус и полки ЛДСП-16мм цвет: серый шиншилла – 1 шт.;

− стол преподавателя с тумбой, левый – 1 шт.;

− стол ученический тип 1 – 14 шт.

## *Программное обеспечение:*

− среда разработки IntelliJ IDEA.

#### **3.2.Методические материалы**

Основной тип занятий — *комбинированный*, сочетающий в себе элементы теории и практики. Большинство заданий курса выполняется самостоятельно с помощью персонального компьютера и необходимых программных средств. Единицей учебного процесса является раздел, каждый из них охватывает отдельную информационную технологию или её часть. С учётом регулярного повторения ранее изученных тем темп изучения отдельных разделов блока определяется субъективными и объективными факторами. Каждая тема курса начинается с описание конкретных задач, определяющих содержание материал, которое предстоит изучить. С этой целью педагог проводит демонстрацию презентации или показывает саму программу, а также готовые работы, выполненные в ней. Закрепление знаний проводится с помощью практики отработки умений самостоятельно решать поставленные задачи, соответствующих минимальному уровню планируемых результатов обучения. Основные задания являются обязательными для выполнения всеми обучающимися в группе. Задания выполняются на компьютере с использованием интегрированной среды разработки IntelliJ IDEA Community Edition. При этом обучающиеся не только формируют теоретические практические знания, но и приобретают новые технологические навыки.

Методика обучения ориентирована на *индивидуальный* подход. Для того чтобы каждый обучающийся получил наилучший результат обучения, программой предусмотрены индивидуальные задания для самостоятельной работы. Такая форма организации обучения стимулирует интерес обучающегося к предмету, активность и самостоятельность учащихся, способствует объективному контролю глубины и широты знаний, повышению качества усвоения материала обучающимися, позволяет педагогу получить объективную оценку выбранной им тактики и стратегии работы, методики индивидуального обучения и обучения в группе, выбора предметного содержания.

В рамках учебных занятий больше часов отводится на самостоятельную работу обучающихся, реализуемую посредством выполнения практических заданий, решения кейсов. Это позволяет укрепить знания по пройденной теме и развить навык программирования и работы в среде разработки. Более того, это способствует реализации индивидуального подхода к обучению, поскольку каждый обучающийся решает задачу или кейс в своем темпе. Для обучающихся, которые быстро справляются с решением практической работы, у педагога всегда есть дополнительный материал повышенного уровня сложности для дополнительной практики.

В ходе обучения проводится проверочные задания, которые позволяют оценить уровень остаточных знаний обучающихся, а также способствует активизации учебно-познавательной деятельности, что служит индикатором успешности образовательного процесса.

Реализация программы предполагает использование *здоровьесберегающих* технологий. Специальных медицинских противопоказаний к занятиям не существует, но при выборе данного объединения родителям и педагогу необходимо с особым вниманием отнестись к обучающимся, относящимся к группе риска по зрению, так как на занятиях значительное время они пользуются компьютером. Педагогами проводится предварительная беседа с родителями, в которой акцентируется внимание на обозначенную проблему.

*Здоровьесберегающая* деятельность реализуется:

− созданием безопасных материально-технических условий;

− включением в занятие динамических пауз, периодической смены деятельности обучающихся;

− выполнение комплекса упражнений для реклаксации глаз, а также увеличения остроты зрения (Приложение 3);

− контролем педагога за соблюдением обучающимися правил работы за персональным компьютером;

− созданием благоприятного психологического климата в учебной группе в целом.

#### **Список использованной литературы и интернет-ресурсы** *Основная литература*

1. Блинов И.Н., Романчик В.С.. Java 2 Практическое руководство. // Мн.: Универсал Пресс,  $2005 - 400$  c.

2. Блох Д. Java. Эффективное программирование. // М.: Лори, 2002 – 224 с.

3. Макконнелл С. Совершенный код.// СПб: Питер, 2005 – 868 с.

4. Седжвик Роберт, Уэйн Кевин. Алгоритмы на Java., пер. с англ. – 4-е изд. - М.: Вильямс,  $2013 - 848$  c.

5. Скиена С.С., Ревилла М.А. Олимпиадные задачи по программированию. Руководство по подготовке к соревнованиям. Пер. с англ. – М.: КУДИЦ-ОБРАЗ, 2005 – 416 с.

6. Сухов С. А. Учебное пособие Основы программирования на Java. Ульяновск: Ул ГТУ,2006 – 88 с.

7. Сьерра К., Бейтс Б. Изучаем Java. изд. Эксмо, 2020 – 720 с.

8. Харди Б., Филлипс Б. Android. Программирование для профессионалов. 2-е изд. – СПб.: Питер, 2016 – 640 с.

9. Шилдт Герберт. Полный справочник по Java. пер. с англ. – 7-е изд. – М.: Вильямс, 2007 – 1040 с.

10. Эккель Б. Философия Java. 4-е изд. СПб.: Питер, 2009 – 637с.

#### *Интернет-источники*

1. Интегрированная среда разработки с использованием Java «Online Java Compiler»: <https://www.jdoodle.com/online-java-compiler/>

2. Интерактивная среда разработки на языке Java «Browxy»:<https://www.browxy.com/>

## *Литература, рекомендованная для учащихся и родителей*

1. Арсак Ж. Программирование игр и головоломок. — М.: Наука, 1990 —224 с.

2. Бентли Д. Жемчужины творчества программистов: пер. с англ. — М.: Радио и связь,  $1990 - 224$  с.

3. Окулов С.М., Пестов А.А. 100 задач по информатике. Киров: Изд-во ВГПУ, 2000 — 272с.

4. Уэзерелл Ч. Этюды для программистов. — М.: Мир, 1982 — 288 с.

# **Правила написания аккуратного и читабельного программного кода:**

- 1. Определение переменных нужно располагать в начале блока, а не «ждать» первого использования переменной. Инициализация должна производиться, по возможности, сразу.
- 2. Между именем метода и скобками для списка параметров нет пробела.
- 3. Параметры разделяются пробелом.
- 4. Пробелы окружают любой оператор.
- 5. Ключевое слово и следующая за ним скобка ( должны разделяться пробелом.
- 6. Открывающаяся фигурная скобка располагается на той же строке, что и сигнатура метода/заголовок if, while-блока и т.д.
- 7. Закрывающаяся фигурная скобка выровнена по строке начала данного блока.
- 8. Методы разделяются пустой строкой, объявления свойств класса располагаются по одному на строку.
- 9. На строке располагается только один оператор.

Приложение 2

## **Правила именования проектов, классов, методов и переменных:**

- 1. Имена проектам, классам, методам и переменным даются на английском языке.
- 2. Имена классов должны быть существительными, первые буквы всех слов заглавные.
- 3. Названия методов должны быть глаголами, отражать свойства метода, первая буква должна быть строчной, первые буквы внутренних слов — заглавные.
- 4. Имена переменных должны начинаться со строчной буквы, внутренние слова с заглавной.
- 5. Имена проектов, классов, методов и переменных должны отражать их содержание (их названия должны быть понятны для любого разработчика, который будет читать код).

Приложение 3

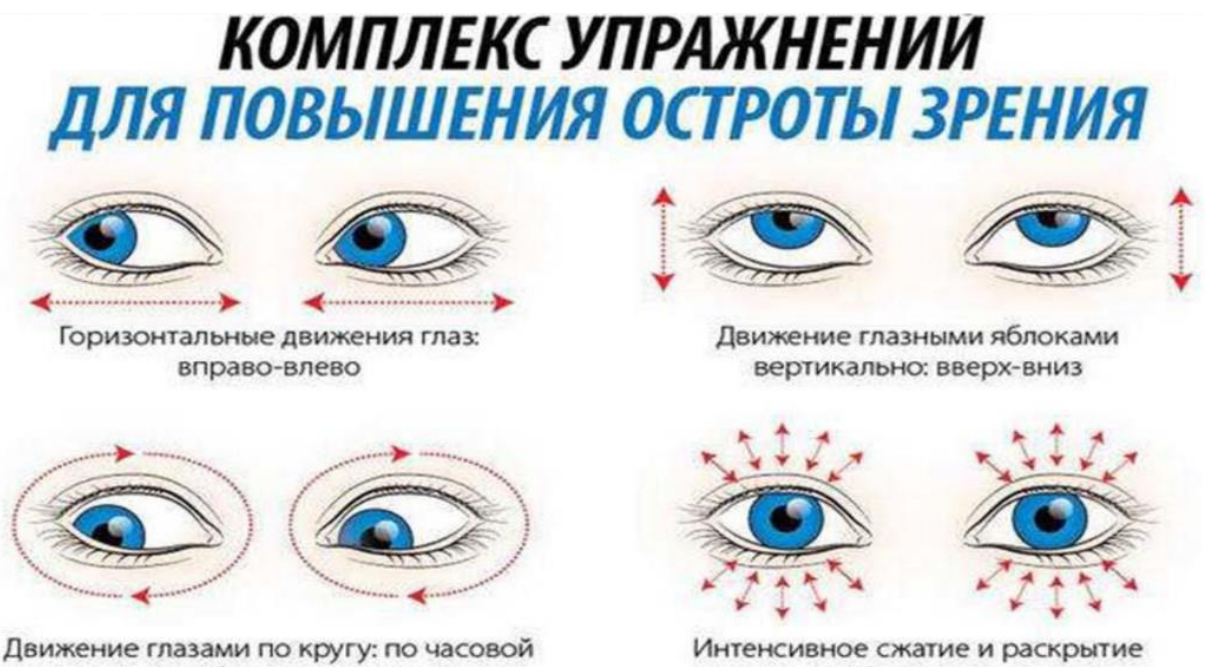

стрелке и в обратном направлении